# Incorporating JSP Custom Tags Into Your Web Apps

Charles Arehart Founder/CTO, Systemanage Laurel MD

## Topics

- Why They Can Be Useful
- 5 Steps to Using Them
- Finding Custom Tag Libraries
- The JSP Standard Tag Library (JSTL)
- Where to Learn More

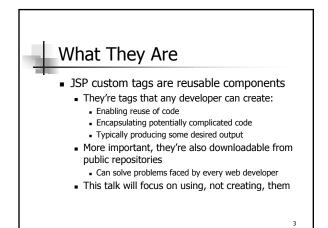

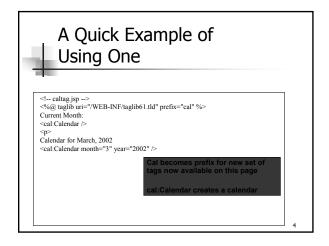

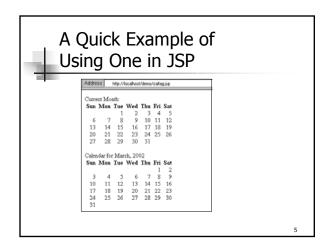

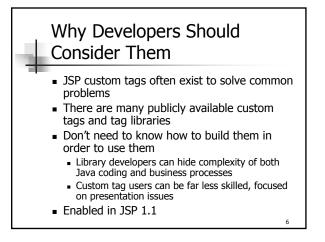

# Resources for Finding Such Custom Tags

- Many resources exist for finding publicly available custom tags
  - Most are free
  - Some are offered commercially
- One example is jsptags.com
  - There are many others, shown later

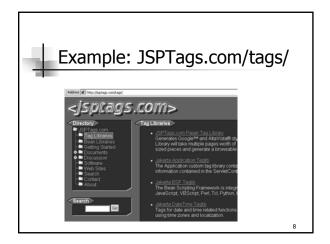

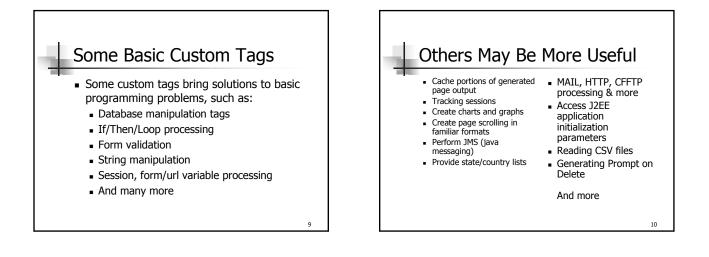

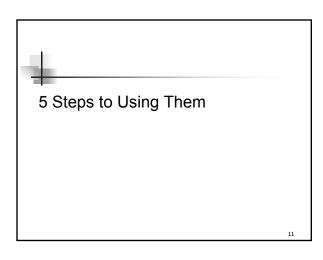

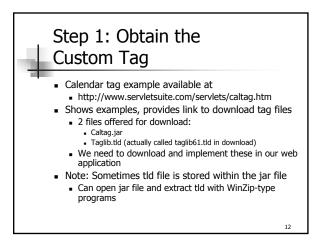

#### Understanding.tld Files TLD – Tag Library Descriptor format Describes JSP custom tags and their use Don't really need to open or even understand these files to use them Just know where to put them in our web application directories And how to use them in our templates

### Step 2: Place Them in Web Application Directories

- Place .tld files in WEB-INF/
- Place .jar files in WEB-INF/lib
- Have Admin do this for you if dirs are restricted
- Place code that calls custom tag in any typical JSP dir
- Resulting possible file structure:
  - wwwroot
    - wwwroot/demo/cal.isp
    - wwwroot/WEB-INF/taglib61.tld
    - wwwroot/WEB-INF/lib/caltag.jar

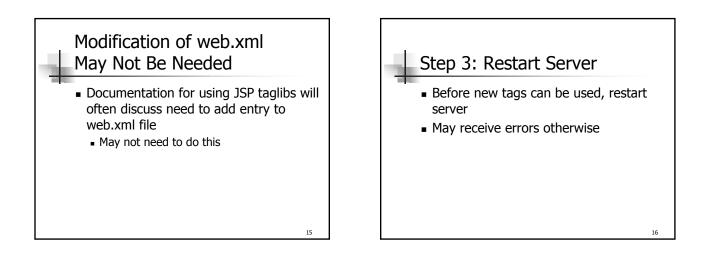

13

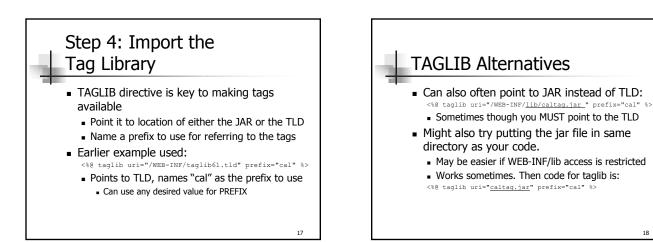

14

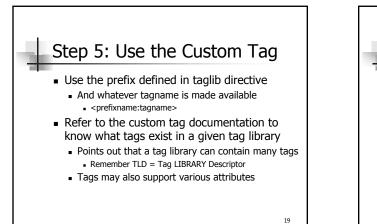

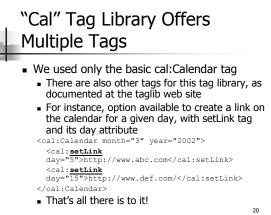

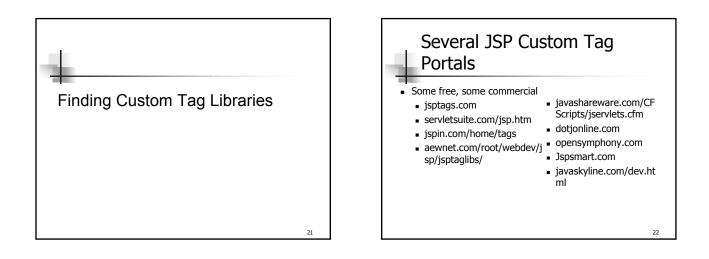

| Title    | Description                                     | Filename |
|----------|-------------------------------------------------|----------|
| Button   | create HTML buttons with confirmation dialog    | Buttag   |
| Cache    | supports dynamic caching of generated<br>output | Cachetag |
| Calendar | create calendars                                | Caltag   |
| Country  | create country select lists                     | Cntrtag  |
| Delay    | delay execution in page                         | Delaytag |
|          |                                                 |          |

| Title            | Description                                                                                                    | Filename |
|------------------|----------------------------------------------------------------------------------------------------|----------|
| Sessions Counter | calculate a number of active sessions                                                                                                    | Livetag  |
| Sessions Stats   | collects statistics for sessions (how many<br>sessions are active, what was the peak value<br>for active sessions, total counter for sessions,<br>minimal, maximal and average life time for<br>sessions) | Sesslist |
| Smarttag         | parses own body converting hyperlinks and<br>mailtos                                                                                                    | Smarttag |

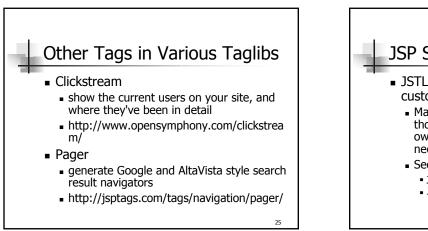

# SP Standard Tag Library STL: effort to create standardized custom tags Many jsp/servlet containers (and some of those previous sites) were creating their own solutions to common programming needs See java.sun.com/products/jsp/jstl JSR 52 (http://jcp.org/jsr/detail/052.jsp)

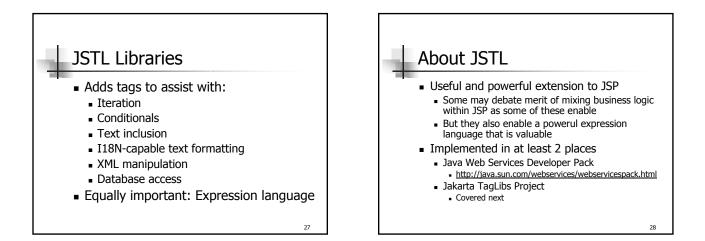

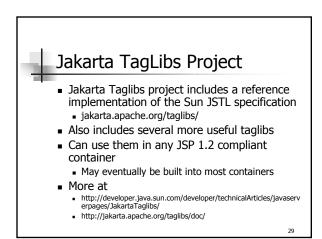

Application Taglib used to access information contained in the ServletContext for a web application. Cache Taglib lets you cache fragments of your JSP pages.

| Cache Taglib  | lets you cache fragments of your JSP pages.                                           |  |
|---------------|---------------------------------------------------------------------------------------|--|
| IO Taglib     | perform HTTP GETs or PUT operations and to make XML-<br>RPC and SOAP requests.        |  |
| JMS Taglib    | perform a variety of JMS related operations such as<br>sending and receiving messages |  |
| Mailer Taglib | used to send email                                                                    |  |
| Scrape Taglib | scrape or extract content from web documents                                          |  |
| XSL Taglib    | for transforming XML input sources with XSL stylesheets                               |  |
| Xtags Taglib  | lets you navigate, process and style XML documents with XSLT and XPath                |  |
|               |                                                                                       |  |

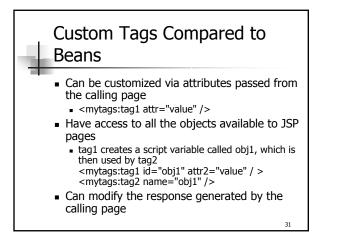

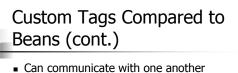

- Can create and initialize a JavaBeans component, create a variable that refers to that bean in one tag, and then use that bean in another tag
- Can be nested within one another <mytags:outerTag> <mytags:innerTag /> </mytags:outerTag>

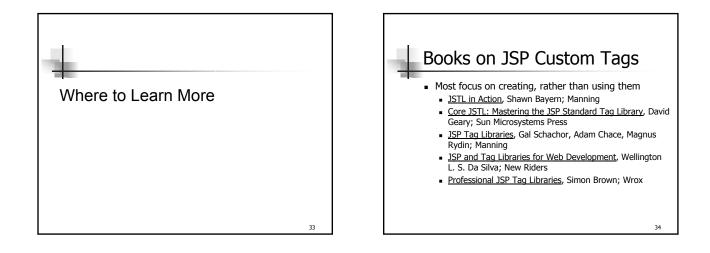

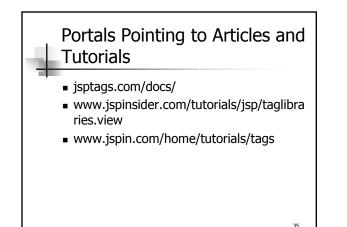

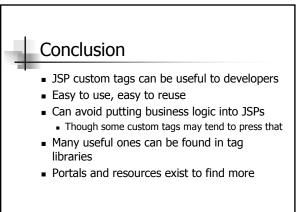

32

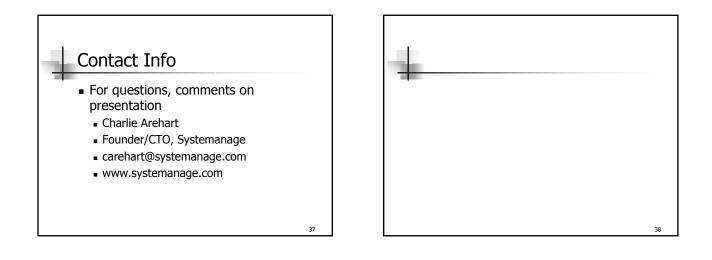

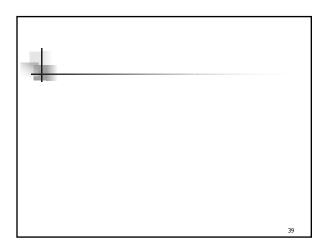

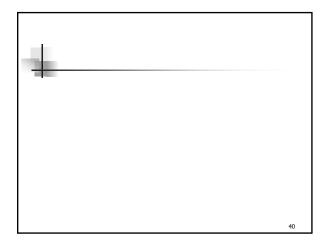